**Lampiran 6 Langkah-langkah menyocokkan rekaman gempa menggunakan bantuan software SeismoMacth 2016** 

1. Buka SeismoMacth 2016

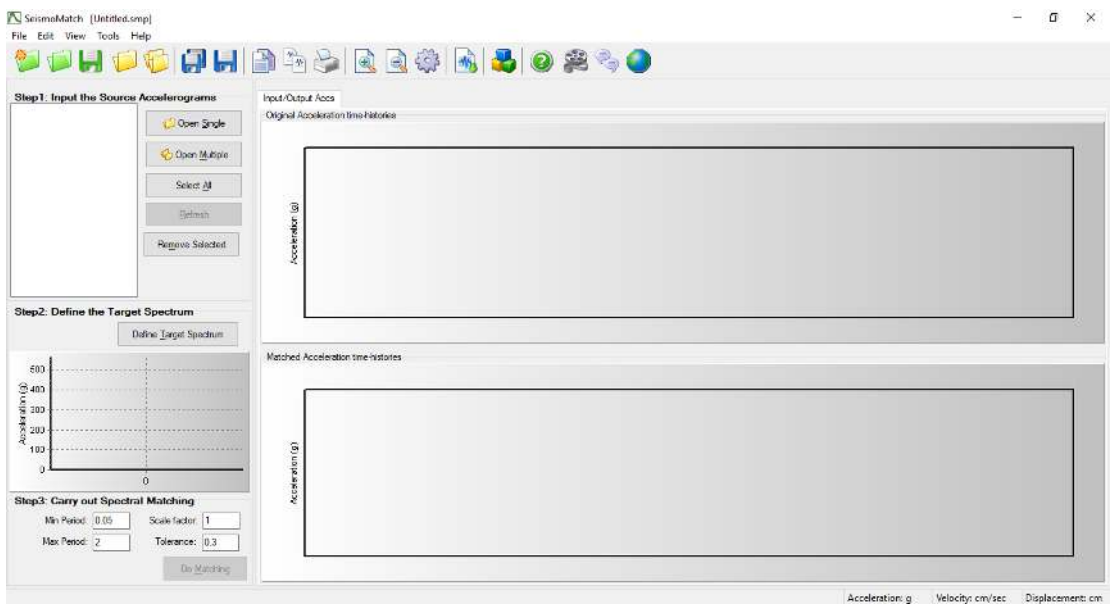

2. Masukkan rekaman gempa yang akan dicocokkan dengan respons spektrum dengan cara klik *open single* seperti pada gambar di bawah.  $= 0 \times$ 

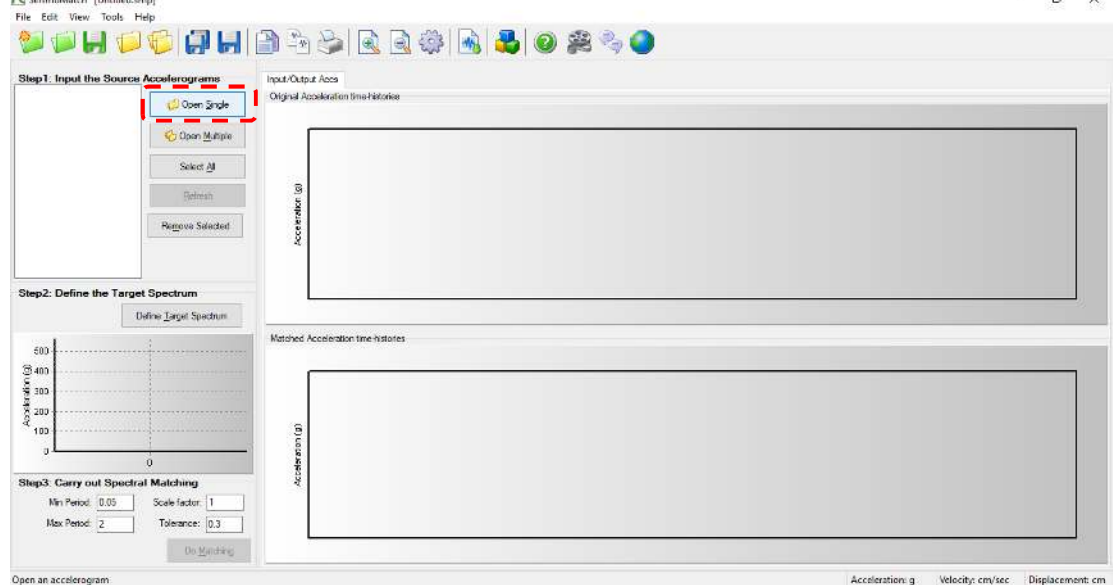

3. Setelah itu cari rekaman gempa dalam format *dat file* yang akan dicocokkan dengan respons spektrum desain kemudian klik *open* seperti gambar di bawah.

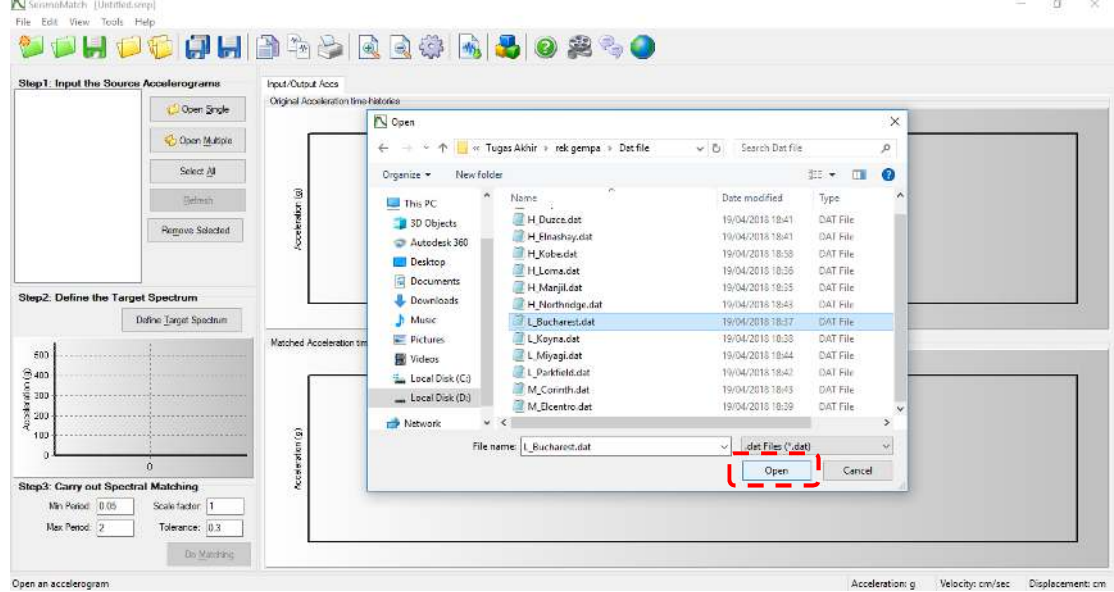

4. Atur seperti gambar di bawah, untuk *first line* dan *last line* adalah baris pertama dan terakhir dari data yang dipakai kemudian klik *ok*.  $\sim$  $\bar{\infty}$ 

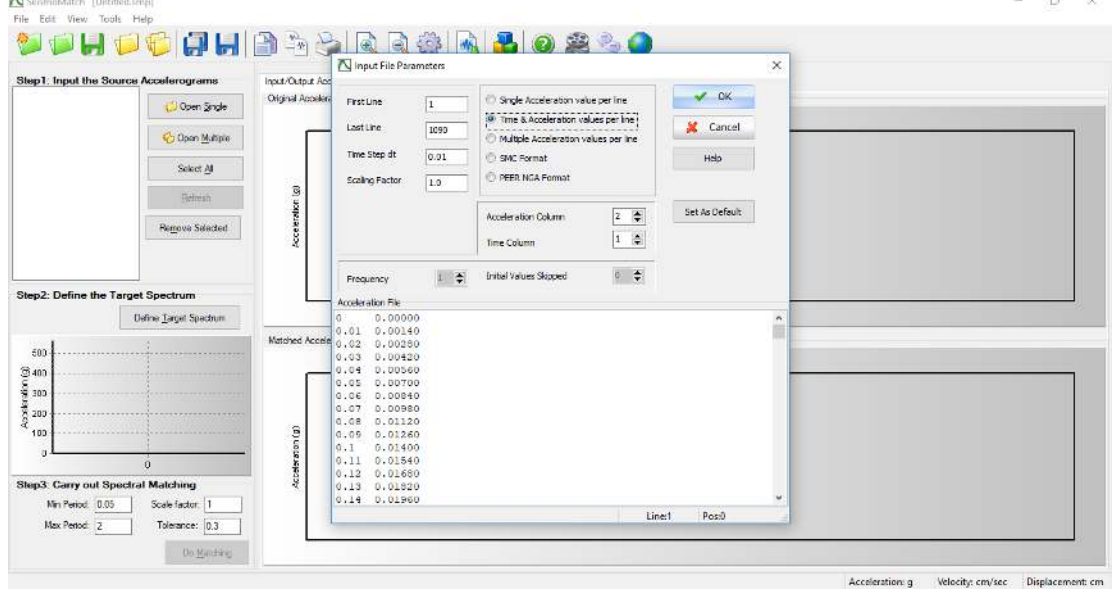

5. Setelah klik *ok* maka akan muncul data rekaman gempa yang kita masukkan seperti

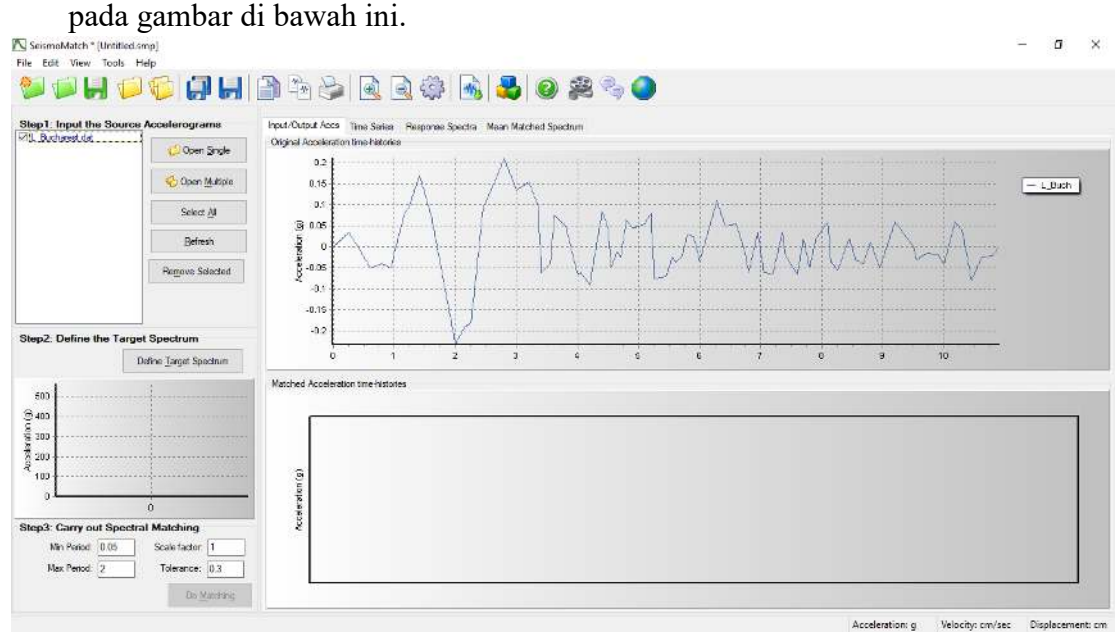

6. Selanjutnya masukkan data respons spektrum dengan cara klik *define target* 

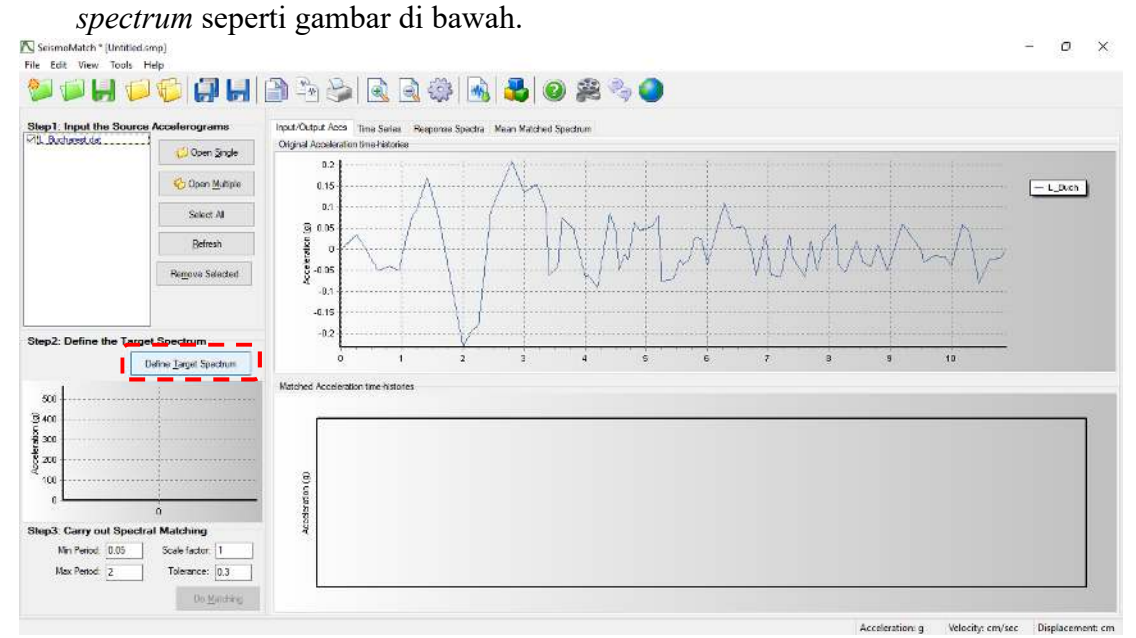

7. Selanjutnya lakukan pengaturan seperti gambar di bawah kemudian cari data respons spektrumnya kemudian klik *open*.

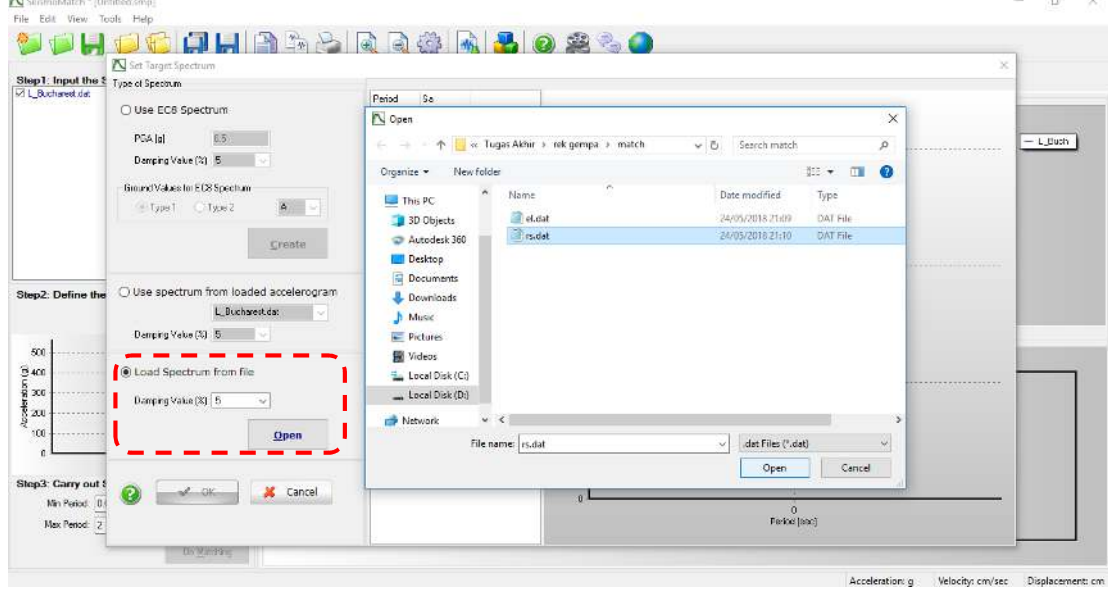

8. Setelah klik *open* lakukan pengaturan seperti gambar di bawah lalu klik *ok*.

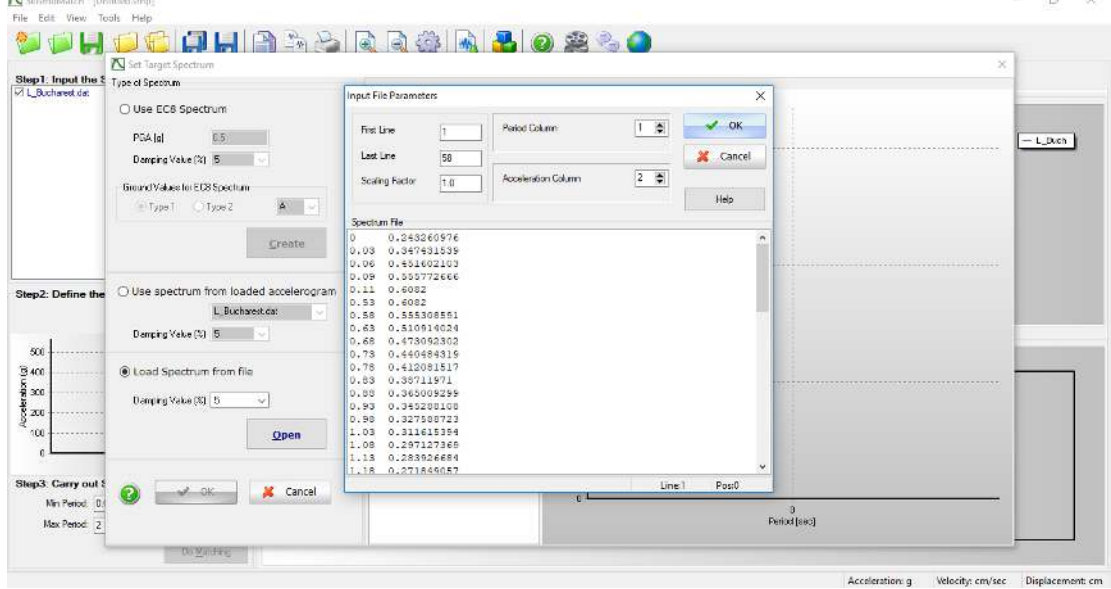

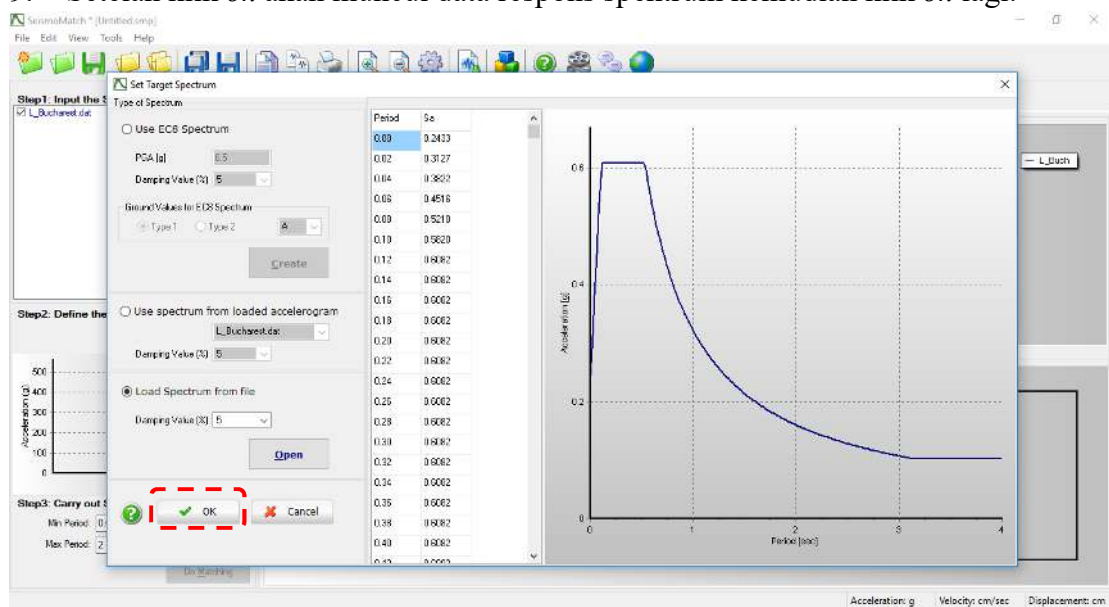

9. Setelah klik *ok* akan muncul data respons spektrum kemudian klik *ok* lagi.

10. Lakukan *trial and error* seperti gambar di bawah ini kemudian setelah itu klik *do* 

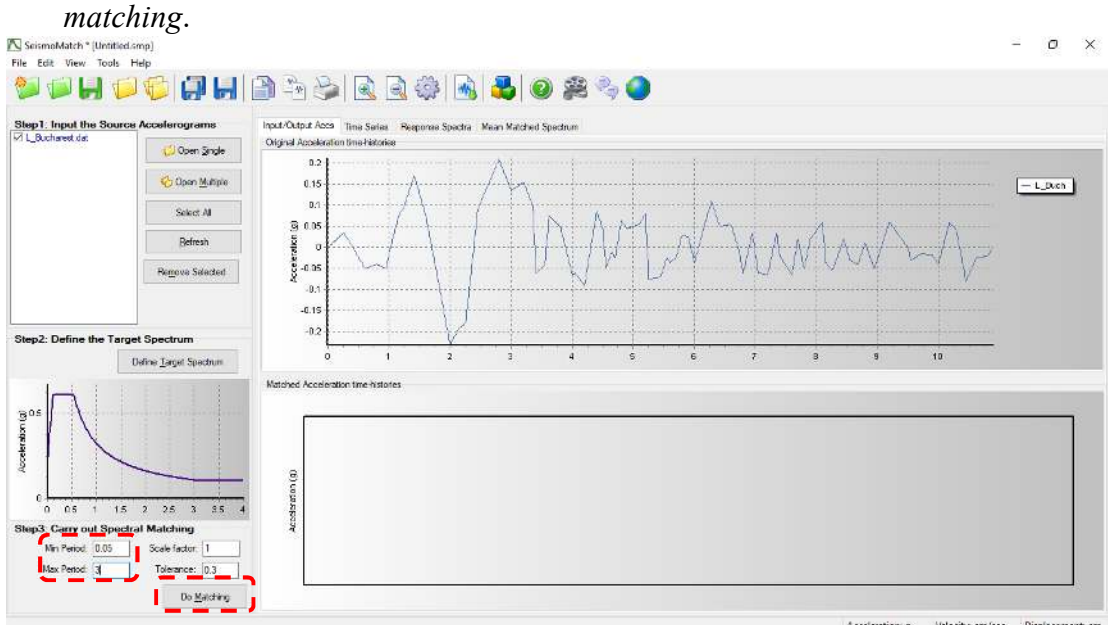

Acceleration: g Velocity: cm/sec Displacement: cm

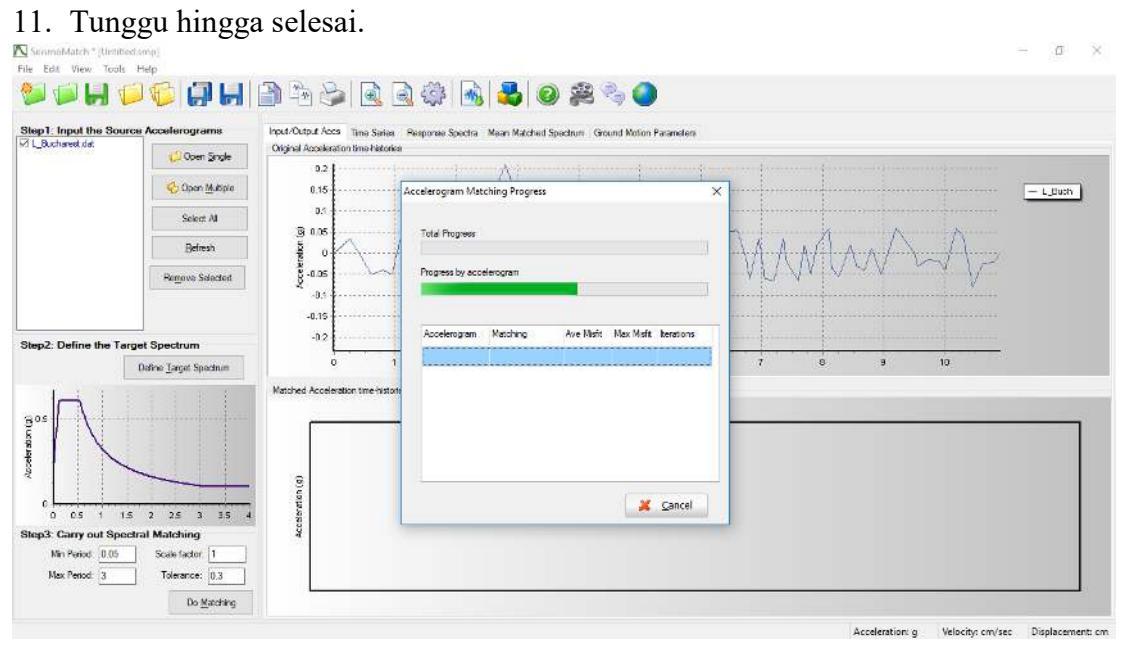

12. Setelah selesai maka akan muncul rekaman gempa yang telah dicocokkan dengan

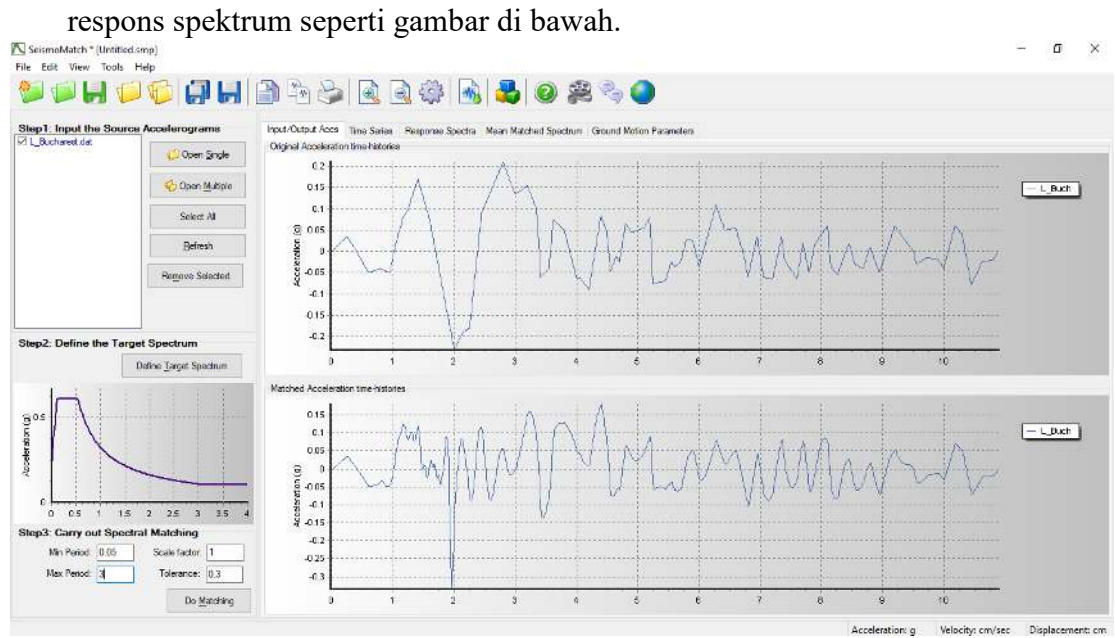

13. Kemudian untuk melihat hasil kecocokan respons spektrum dan data rekaman gempa yang dicocokkan lakukan seperti gambar di bawah ini. Untuk data yang sudah cocok maka datanya akan seperti gambar di bawah.<br>Ele tak Wew Tools Hap

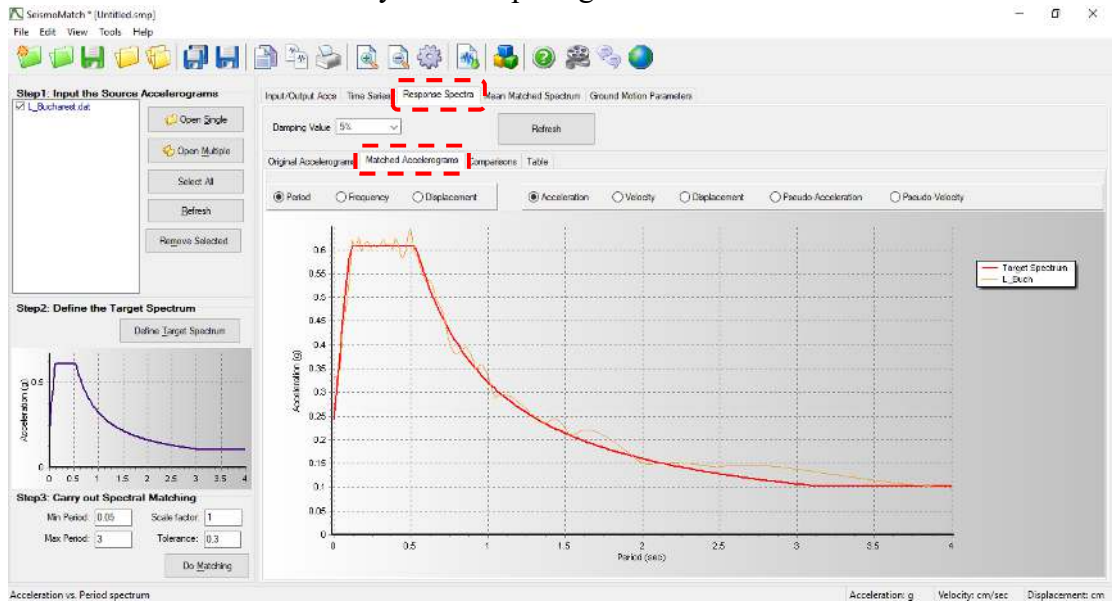

14. Selanjutnya untuk mengambil data rekaman gempa yang telah di cocokkan lakukan seperti gambar di bawah ini. $\ddot{\mathbf{v}}$ 

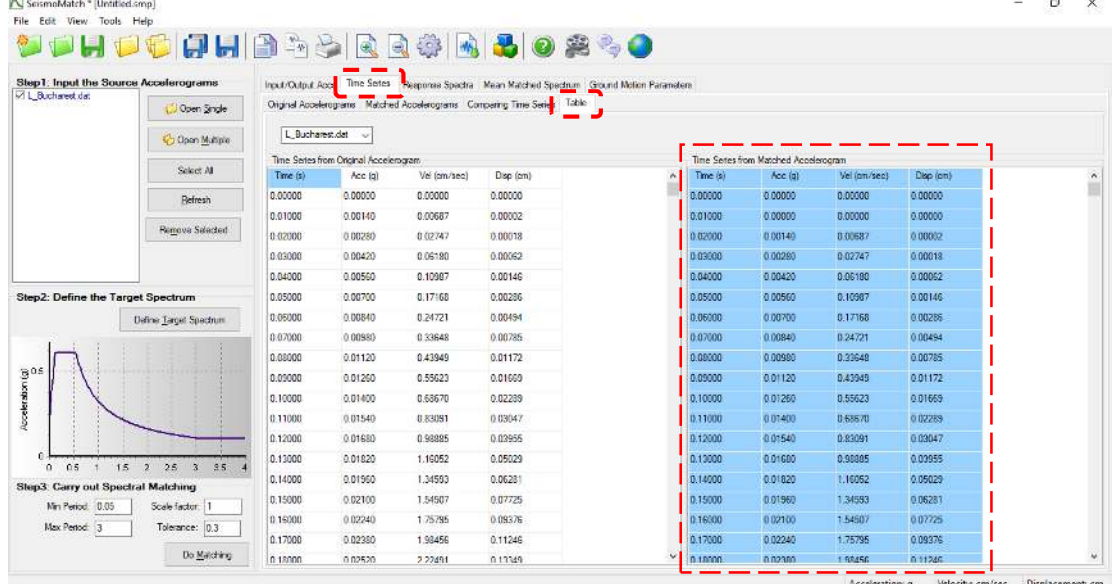

15. Untuk menentukan jenis frekuensi rendah, sedang dan tinggi dapat dilakukan dengan cara membagi *max acceleration* dan *max velocity* seperti gambar di bawah.

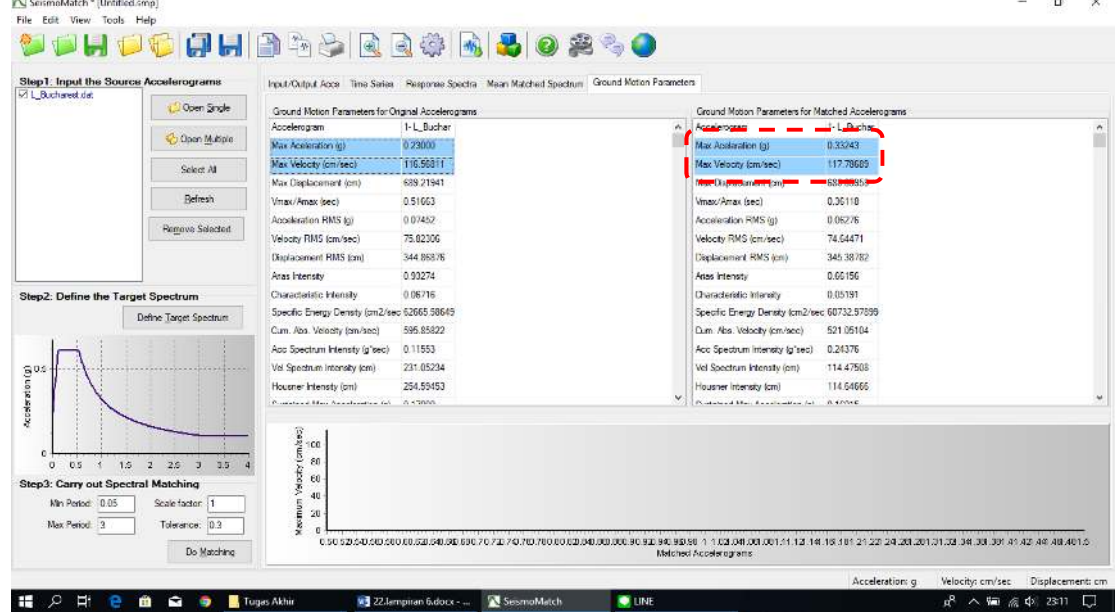

Berikut merupakan penentuan jenis frekuensi rekaman gempa:

- 1. A/V rasio tinggi apabila A/V > 1,2 g/m/dt
- 2. A/V rasio menengah apabila 1,2 g/m/dt > A/V > 0,8 g/m/dt
- 3. A/V rasio rendah apabila  $A/V < 0.8$  g/m/dt